The book was found

# **Microsoft PowerPoint 2016 Step By Step**

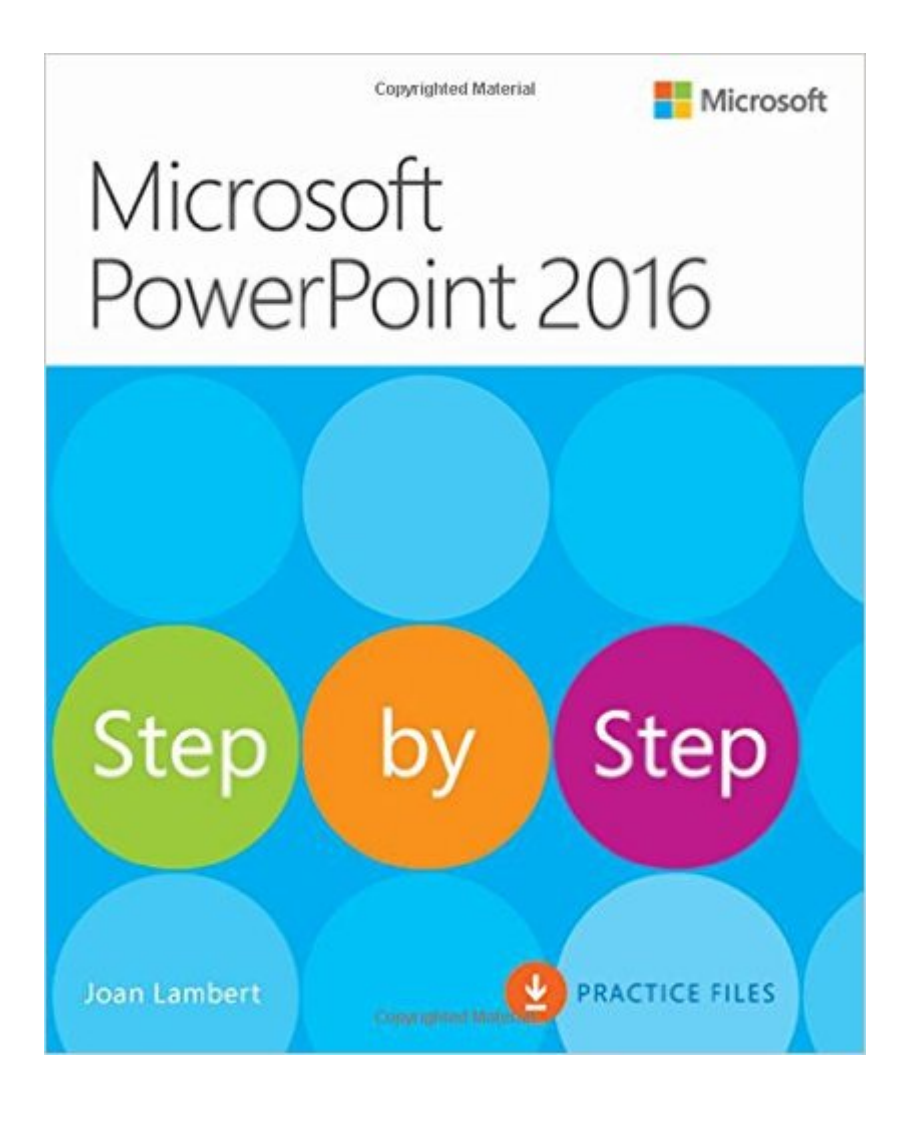

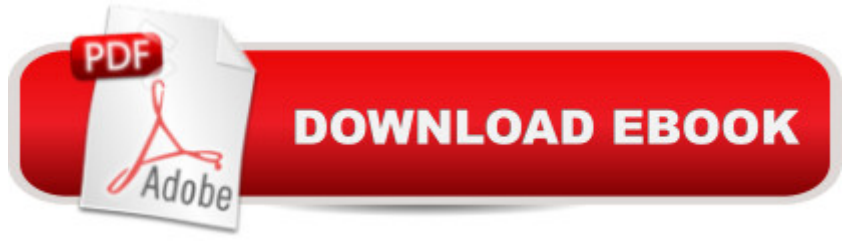

Now in full color! The quick way to learn Microsoft PowerPoint 2016! This is learning made easy. Get more done quickly with PowerPoint 2016. Jump in wherever you need answers--brisk lessons and colorful screenshots show you exactly what to do, step by step. Get easy-to-follow guidance from a certified Microsoft Office Specialist Master Learn and practice new skills while working with sample content, or look up specific procedures Create attractive electronic presentations and printed publications Incorporate professional design elements Use built-in tools to capture and edit graphics Include audio, video, and animated elements Supercharge your efficiency by creating custom slide masters and layouts Present data in tables, diagrams, and charts

## **Book Information**

Series: Step by Step Paperback: 512 pages Publisher: Microsoft Press; 1 edition (January 7, 2016) Language: English ISBN-10: 0735697795 ISBN-13: 978-0735697799 Product Dimensions: 7.3 x 1.1 x 8.9 inches Shipping Weight: 12.6 ounces (View shipping rates and policies) Average Customer Review: 5.0 out of 5 stars $\hat{A}$   $\hat{A}$  See all reviews $\hat{A}$  (2 customer reviews) Best Sellers Rank: #56,220 in Books (See Top 100 in Books) #7 in $\hat{A}$  Books > Computers & Technology > Software > Microsoft > Microsoft Powerpoint #9 in Books > Computers & Technology > Business Technology > Software > Presentation Software #23 in  $\hat{A}$  Books > Computers & Technology > Software > Suites

## **Customer Reviews**

As advertised

### Very good!

### Download to continue reading...

Office 2016 For Beginners- The PERFECT Guide on Microsoft Office: Including Microsoft Excel [Microsoft PowerPoint Micros](http://overanswer.com/en-us/read-book/2y89a/microsoft-powerpoint-2016-step-by-step.pdf?r=6jOB%2BbfZO7Xro8FH7kQ5xQvcDlgDUA72eAwiZtdVDowxO5axXJpWcsx4JEgkbpUi)oft Word Microsoft Access and more! PowerPoint Presentation Secrets - Create Beautiful Slideshows and Impress Audiences with Microsoft PowerPoint While Saving Time PowerPoint 2013 Brief, GO! with Microsoft Excel 2013 Brief, GO! with Microsoft Access 2013 Brief PowerPoint 2016 For Dummies (Powerpoint for Dummies) Microsoft PowerPoint 2016 Step by Step How to Create Powerful Powerpoint 2010 Presentations Quickly and Easily: A Quick-start Guide to Using Powerpoint (Business Basics for Beginners Book 19) Microsoft PowerPoint 2013 Step by Step Enhanced Microsoft PowerPoint 2013: Comprehensive (Microsoft Office 2013 Enhanced Editions) Microsoft(r) Visual C++(r) .Net Step by Step--Version 2003 (Step by Step (Microsoft)) Microsoft Visual C++ .Net Step by Step (Step by Step (Microsoft)) Microsoft ADO.NET 2.0 Step by Step (Step by Step (Microsoft)) New Perspectives Microsoft Office 365 & PowerPoint 2016: Intermediate Illustrated Microsoft Office 365 & PowerPoint 2016: Introductory Shelly Cashman Series Microsoft Office 365 & PowerPoint 2016: Comprehensive Microsoft PowerPoint 2010: Comprehensive (SAM 2010 Compatible Products) Microsoft PowerPoint 2013 Introduction Quick Reference Guide (Cheat Sheet of Instructions, Tips & Shortcuts - Laminated Card) Exploring: Microsoft PowerPoint 2013, Comprehensive (Exploring for Office 2013) Microsoft PowerPoint 2013: Comprehensive (Shelly Cashman Series) MOS 2010 Study Guide for Microsoft Word, Excel, PowerPoint, and Outlook Exams (MOS Study Guide)

<u>Dmca</u>